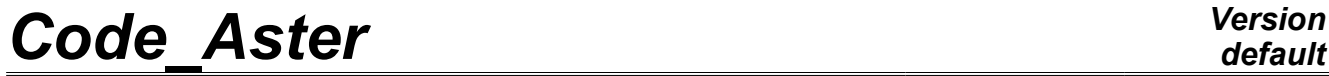

*Titre : Opérateur INTE\_MAIL\_3D Date : 20/08/2012 Page : 1/6*

*Responsable : Isabelle FOURNIER Clé : U4.81.12 Révision : 9297*

### **Operator INTE\_MAIL\_3D**

#### **1 Drank**

To 3D define a path of type line segment in a mesh. At the points of intersection of the curve thus defined with the mesh could be carried out, using operator POST RELEVE T [U4.81.21] of the statements of values and/or computations of average.

These postprocessings do not operate with the structural elements (shells, plates, beams).

The product concept is of type surfaces (although the only possible path is a line segment).

*Warning : The translation process used on this website is a "Machine Translation". It may be imprecise and inaccurate in whole or in part and is provided as a convenience.*

*Titre : Opérateur INTE\_MAIL\_3D Date : 20/08/2012 Page : 2/6 Responsable : Isabelle FOURNIER Clé : U4.81.12 Révision : 9297*

### *default*

### **2 Syntax**

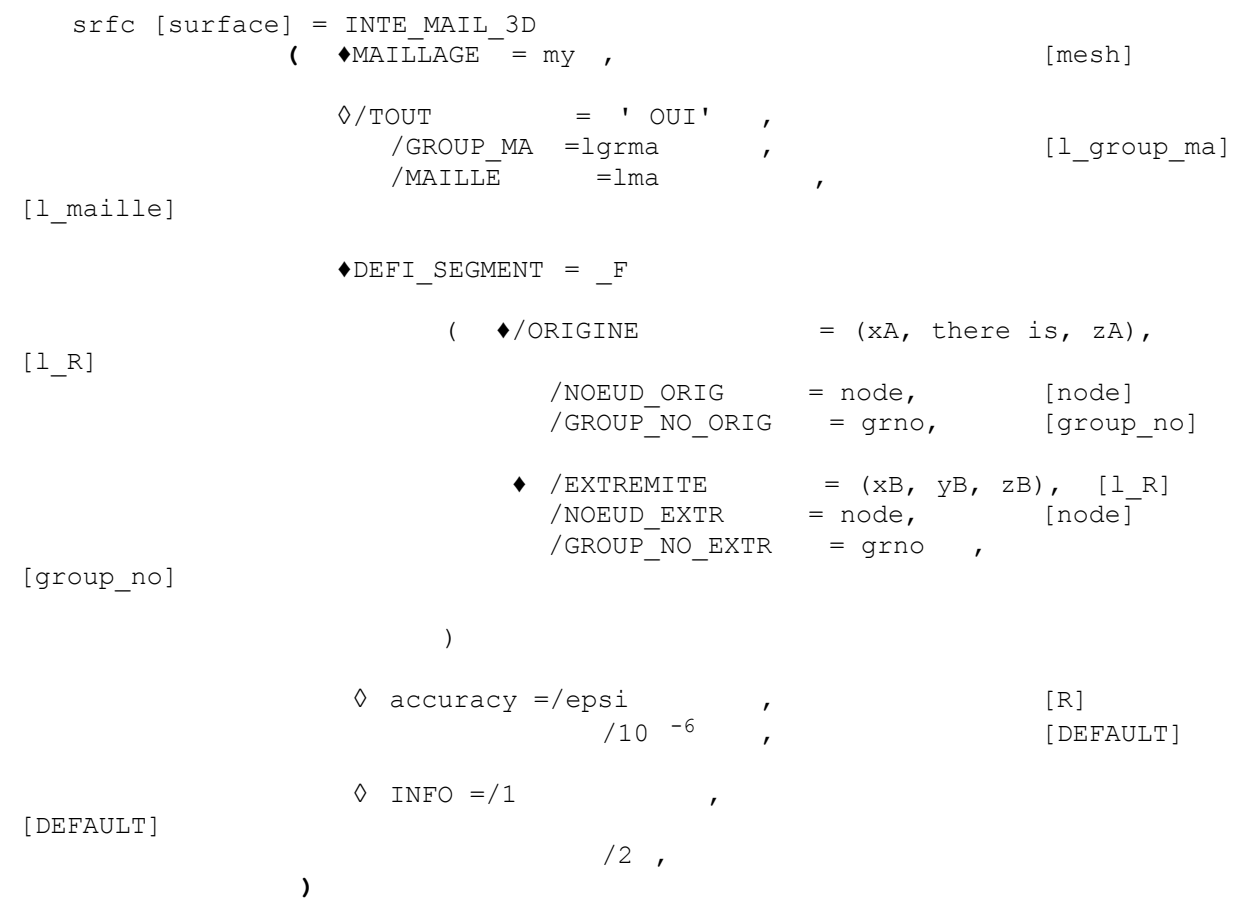

*Warning : The translation process used on this website is a "Machine Translation". It may be imprecise and inaccurate in whole or in part and is provided as a convenience.*

*Titre : Opérateur INTE\_MAIL\_3D Date : 20/08/2012 Page : 3/6*

*Responsable : Isabelle FOURNIER Clé : U4.81.12 Révision : 9297*

### **3 Operands**

#### **3.1 Operand MAILLAGE**

 $MATIJAGF =$ 

Name of the concept of mesh type in which the location is carried out.

#### **3.2 Operands TOUT / GROUP\_MA / MESH**

These operands make it possible to possibly specify the place where the location of the segment will be carried out.

 $TOUIT = "OUIT'$ 

the location is carried out on all the mesh.

GROUP\_MA = lgrma

the location is carried out on the list of lgrma mesh groups.

 $NET = 1ma$ 

the location is carried out on the list of meshes  $\text{Im}a$ .

#### **3.3 Key word DEFI\_SEGMENT**

Key word factor whose each occurrence defines a line segment by the data of its points origin and end (in the form of coordinates or of names of node or group\_no).

The point origin of the arc is specified by one of the keywords:

ORIGINE  $= (X_A, \text{ there } A, Z_A)$  $NOEUD ORIG = node,$ GROUP NO ORIG = grno,

the point end of the arc is specified by one of the key keys:

ENDING =  $(X_B, \text{ there } B, Z_B)$ ,<br>NOEUD EXTR = node, NOEUD EXTR GROUP NO EXTR =  $qrno$ ,

If the origin (or the end) of the arc is located inside an element 3D, then the under-segment including the origin (or the end) will be excluded from the path; an alarm message will appear and the postprocessing will continue. The path should comprise only under-segments uniting 2 sides (or edges).

#### **3.4 Operand accuracy**

accuracy = epsi

Fixes by the value of epsi the accuracy used like criterion of statement of the coordinates.

One considers a triangle which meets a line segment according to the diagram:

*Warning : The translation process used on this website is a "Machine Translation". It may be imprecise and inaccurate in whole or in part and is provided as a convenience.*

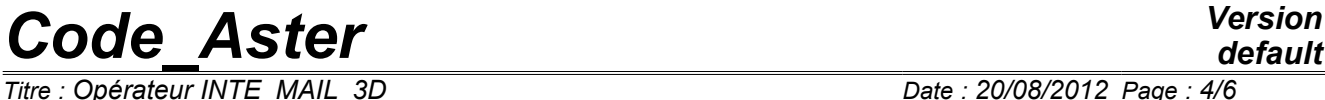

*default*

*Titre : Opérateur INTE\_MAIL\_3D Date : 20/08/2012 Page : 4/6 Responsable : Isabelle FOURNIER Clé : U4.81.12 Révision : 9297*

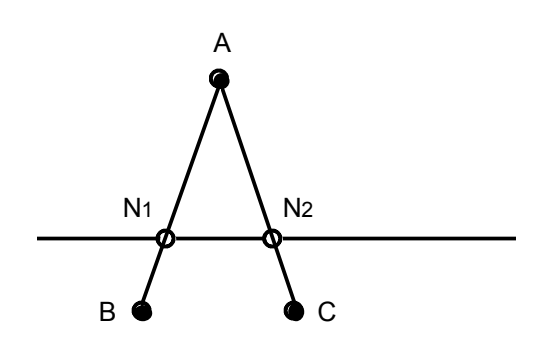

*Warning : The translation process used on this website is a "Machine Translation". It may be imprecise and inaccurate in whole or in part and is provided as a convenience.*

*Titre : Opérateur INTE\_MAIL\_3D Date : 20/08/2012 Page : 5/6*

*Responsable : Isabelle FOURNIER Clé : U4.81.12 Révision : 9297*

One poses  $AN_1$  $\frac{1}{\|AB\|}$  and  $r_2=$  $AN<sub>2</sub>$  $\frac{P_1P_2}{\|AC\|}$  one supposes  $r_1=r_2=r_1$ 

If  $R < epsi$ , INTE\_MAIL\_3D considers that the ABC triangle point: meets the segment considered in only one point A. the ABC triangle does not contribute to the location.

Whereas if the user chooses a epsi such as epsi  $\lt R$  then the triangle contributes to the location within the meaning of INTE\_MAIL\_3D.

*The Council of use: It is possible to increase the value of epsi if the path indicated in DEFI\_SEGMENT does not intersect meshes with the default value.* 

#### **3.5 Operand INFO**

Defines the printing

- $INFO = 1$  step of printing
- $INFO = 2$  for each segment are printed:
	- the number of components related,
	- the interval of elementary segments of each related component,
	- the interval of curvilinear abscisse of each related component.

and for each elementary segment:

- the type of the elementary segment (interior, of face or edge),
- the number of the mesh 3D the container,
- numbers of face and edge which contain its points ends,
- the interval of curvilinear abscisse (according to the segment) which it covers,
- the value of the coordinates of reference of its points ends in their face,
- the value of the coordinates of reference of its points ends in the mesh 3D.

*Warning : The translation process used on this website is a "Machine Translation". It may be imprecise and inaccurate in whole or in part and is provided as a convenience.*

*Titre : Opérateur INTE\_MAIL\_3D Date : 20/08/2012 Page : 6/6 Responsable : Isabelle FOURNIER Clé : U4.81.12 Révision : 9297*

*default*

#### **4 Example of use**

"extraction")))

One defines 2 segments  $seq1$  and  $seq2$  by INTE MAIL 3D on which, one will extract the temperatures by POST\_RELEVE\_T:

```
seq1 = INTE MALL 3D ( MAILLAGE = mail,
                       DEFI SEGMENT = F ( ORIGINE = (.015, .02,0.),
                                          ENDING = (.055, .05, 0.),
                                           INFO = 1)seg2 = INTE MALL 3D ( MAILLAGE= mail,
                       DEFI SEGMENT= F ( ORIGINE = (.015, .02,0.001),
                                        ENDING = (.055, .05, 0.001),),
                                        INFO = 1)POST_RELEVE_T (ACTION = (F ( PATH = seq1, CHAM GD = t2,NOM CMP = "temp", \text{ OPERATION} = "extraction'),
                          -F ( PATH = seg2, CHAM GD = t2,
                             NOM CMP = "temp", OPERATION='
                          extraction')))
POST RELEVE T (ACTION= (F ( PATH = seg1, RESULTAT = temple,
NOM CHAM= "temp", TOUT ORDRE=' OUI', NOM_CMP=' temp', OPERATION=
```
*Warning : The translation process used on this website is a "Machine Translation". It may be imprecise and inaccurate in whole or in part and is provided as a convenience.*